## **Reaaliaikainen etäkuntoutus**

Asiakas osallistuu omalla laitteella etäkuntoutukseen Omasotessa. Linkki löytyy etätapaamisen alta, tapaamispäivänä Omasoten etusivulta.

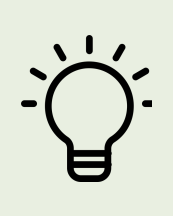

*Vahva tunnistautuminen pankkitunnuksilla*

**Kainuun Omasote** 

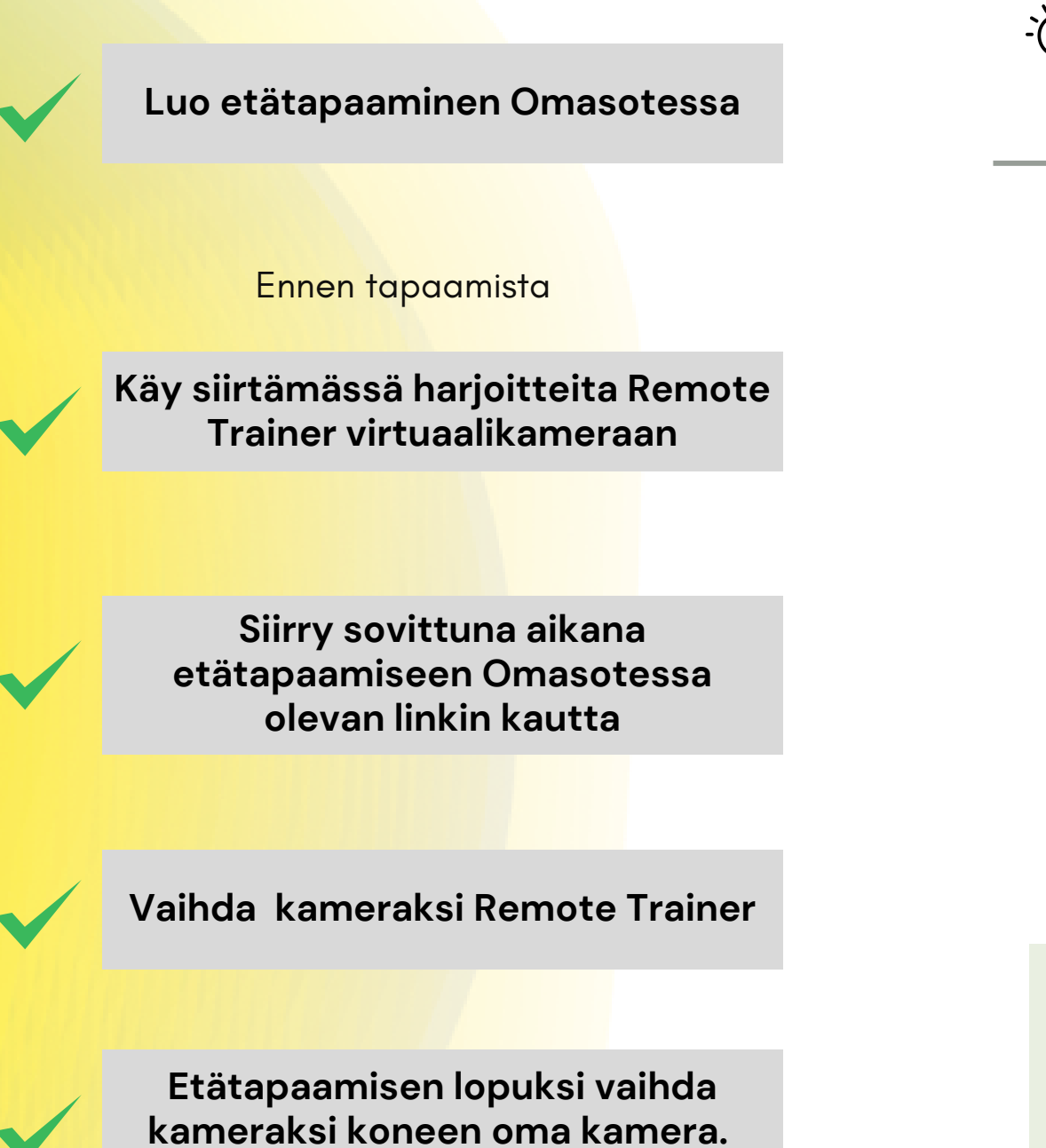

## **Etäkuntoutus hyödyntäen Remote Trainer virtuaalista kameraa**

Virtuaalisen kameran avulla voidaan yhtäaikaisesti näyttää asiakkaalle harjoitettavaa Physiotools ohjelman liikepankin liikevideota sekä havainnoida asiakasta.

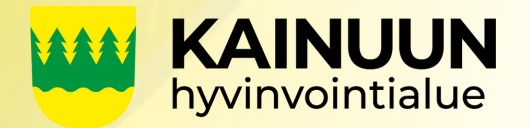

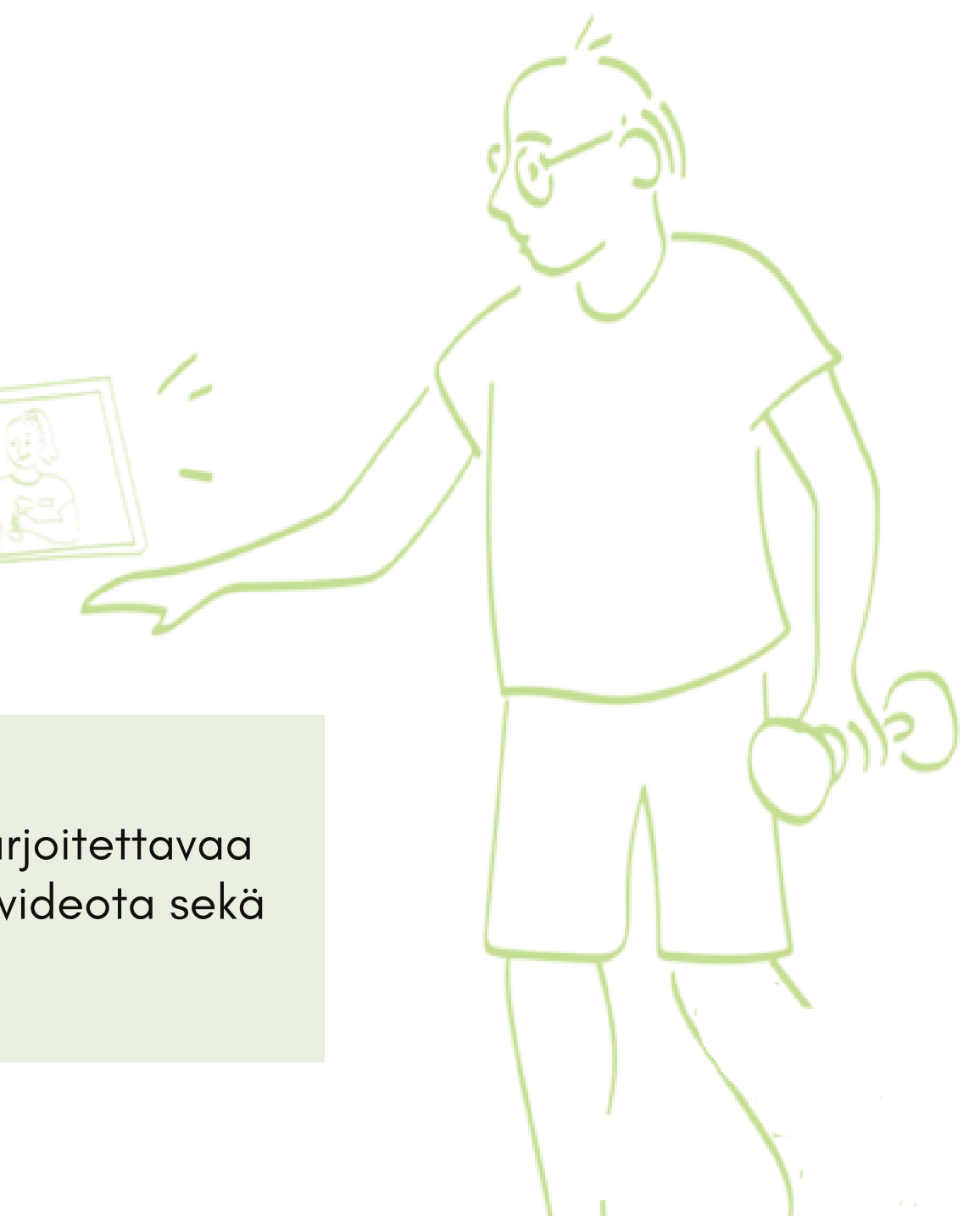